**[http://www.cs.ubc.ca/~tmm/talks.html#vad16pacvis](http://www.cs.ubc.ca/~tmm/talks.html) @tamaramunzner**

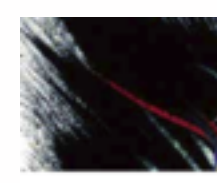

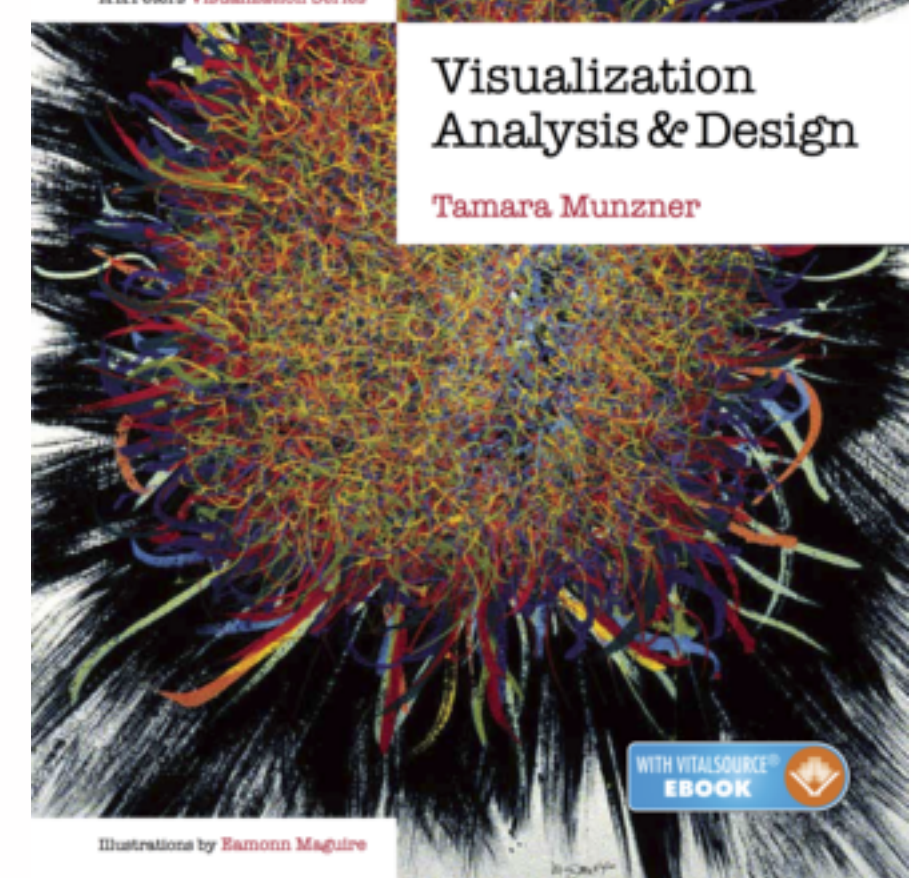

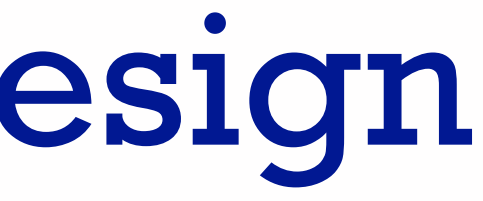

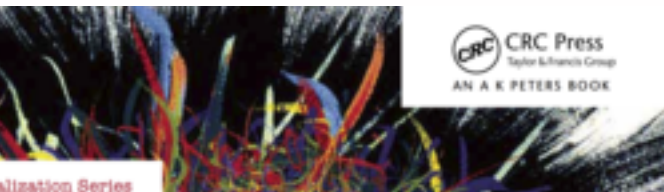

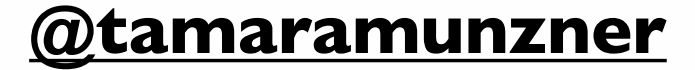

# Visualization Analysis & Design

# **Tamara Munzner**

### Department of Computer Science University of British Columbia

*PacificVis 2016 Keynote April 20 2016, Taipei Taiwan*

## Why talk about a textbook to a room of experts?

- convince you of the value in thinking systematically about vis design
	- decompose into comprehensive framework of principles and design choices
	- situate specific examples within framework as concrete illustrations
- provide unified view that crosscuts entire field of visualization
	- infovis and scivis: addressing different kinds of data
	- visual analytics: interweave data analysis and transformation with interactive visual exploration
	- caveat: my own background in infovis shines through!

# Analysis framework: Four levels, three questions

- **what** is shown? **data abstraction**
	- often don't just draw what you're given: transform to new form
- **why** is the user looking at it? **task abstraction**
- *• idiom*
	- **how** is it shown?
		- **visual encoding idiom**: how to draw
		- **interaction idiom**: how to manipulate
- *• algorithm*
	- efficient computation  $\frac{1}{3}$
- *• domain* situation
	- who are the target users?
- *• abstraction*
	- translate from specifics of domain to vocabulary of vis

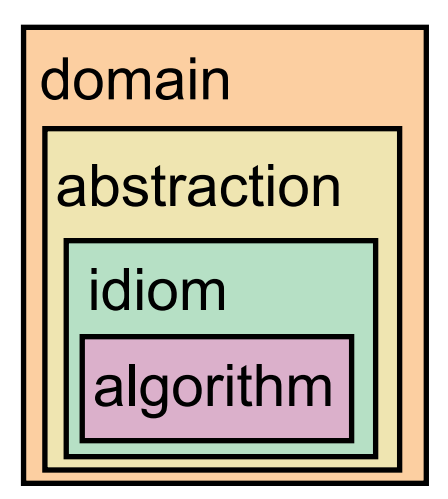

[A Nested Model of Visualization Design and Validation. *Munzner. IEEE TVCG 15(6):921-928, 2009 (Proc. InfoVis 2009). ]*

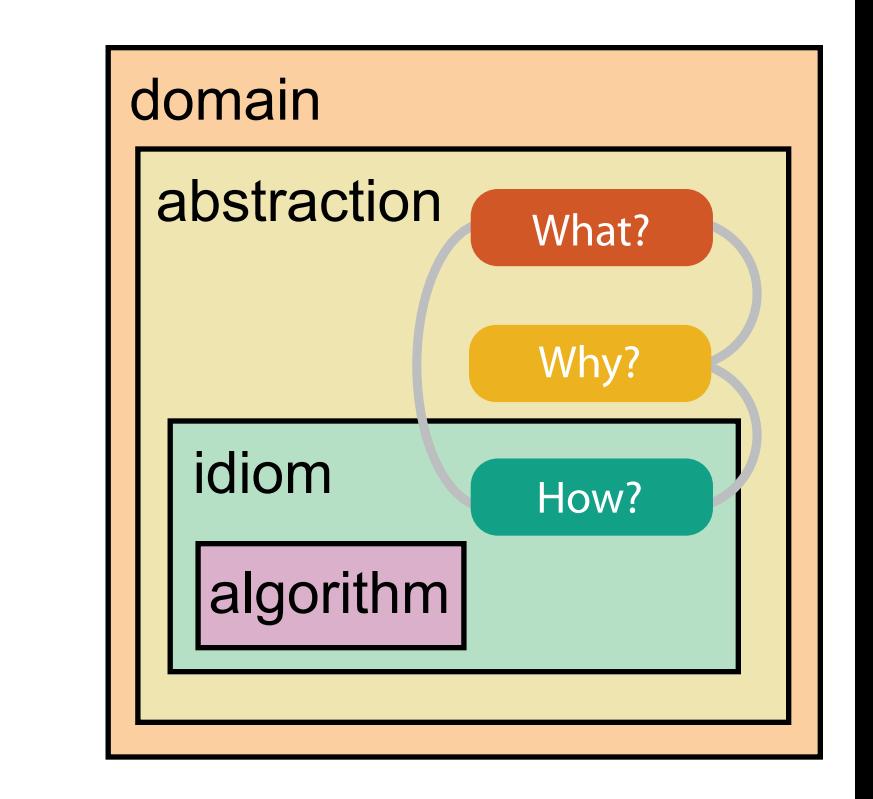

[A Multi-Level Typology of Abstract Visualization Tasks *Brehmer and Munzner. IEEE TVCG 19(12):2376-2385, 2013 (Proc. InfoVis 2013). ]*

# Why is validation difficult?

• different ways to get it wrong at each level

*L* Domain situation You misunderstood their needs

You're showing them the wrong thing **Data/task abstraction**

**Visual encoding/interaction idiom** The way you show it doesn't work

**Algorithm**  $W^{\vee}$ Your code is too slow

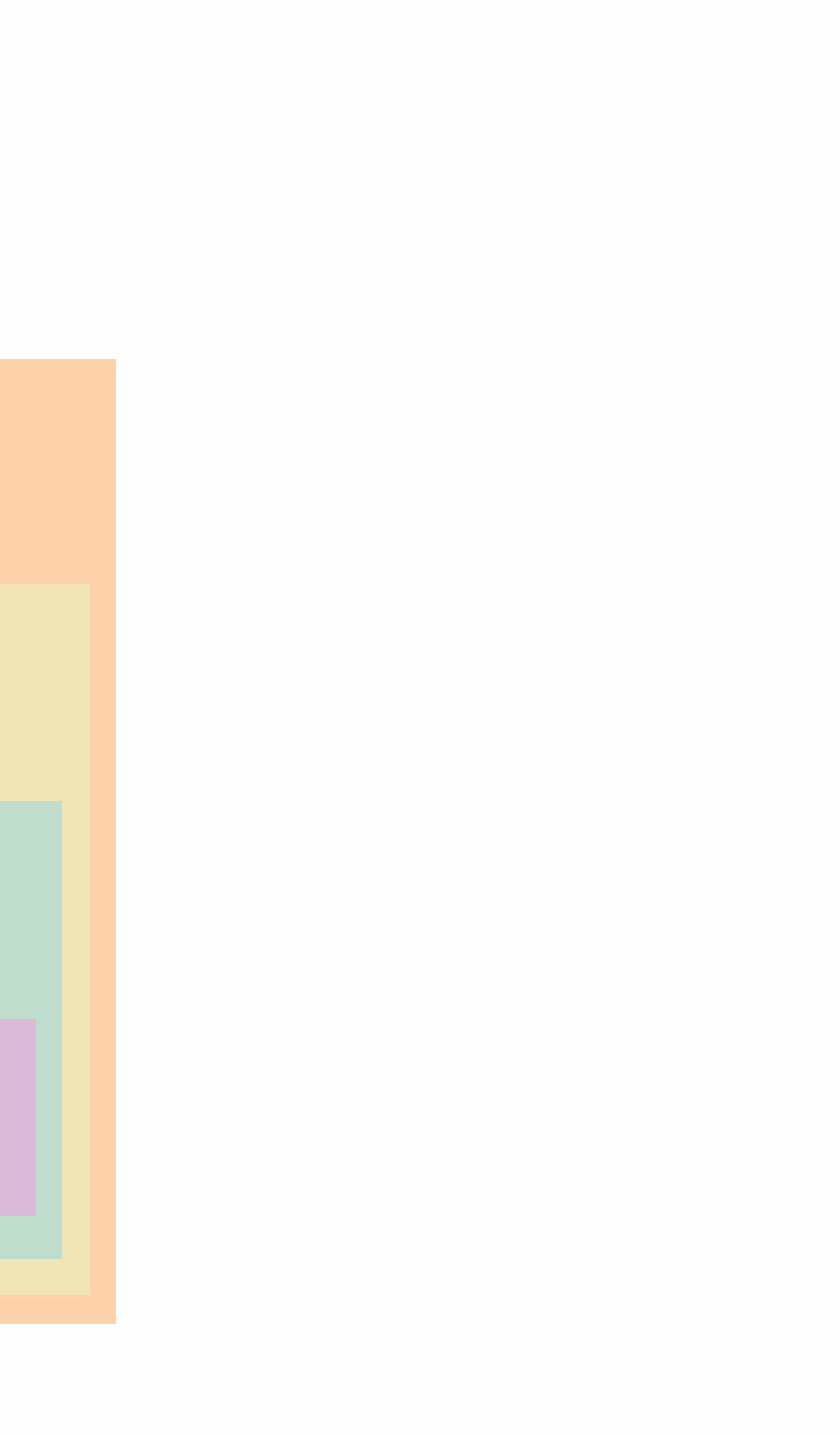

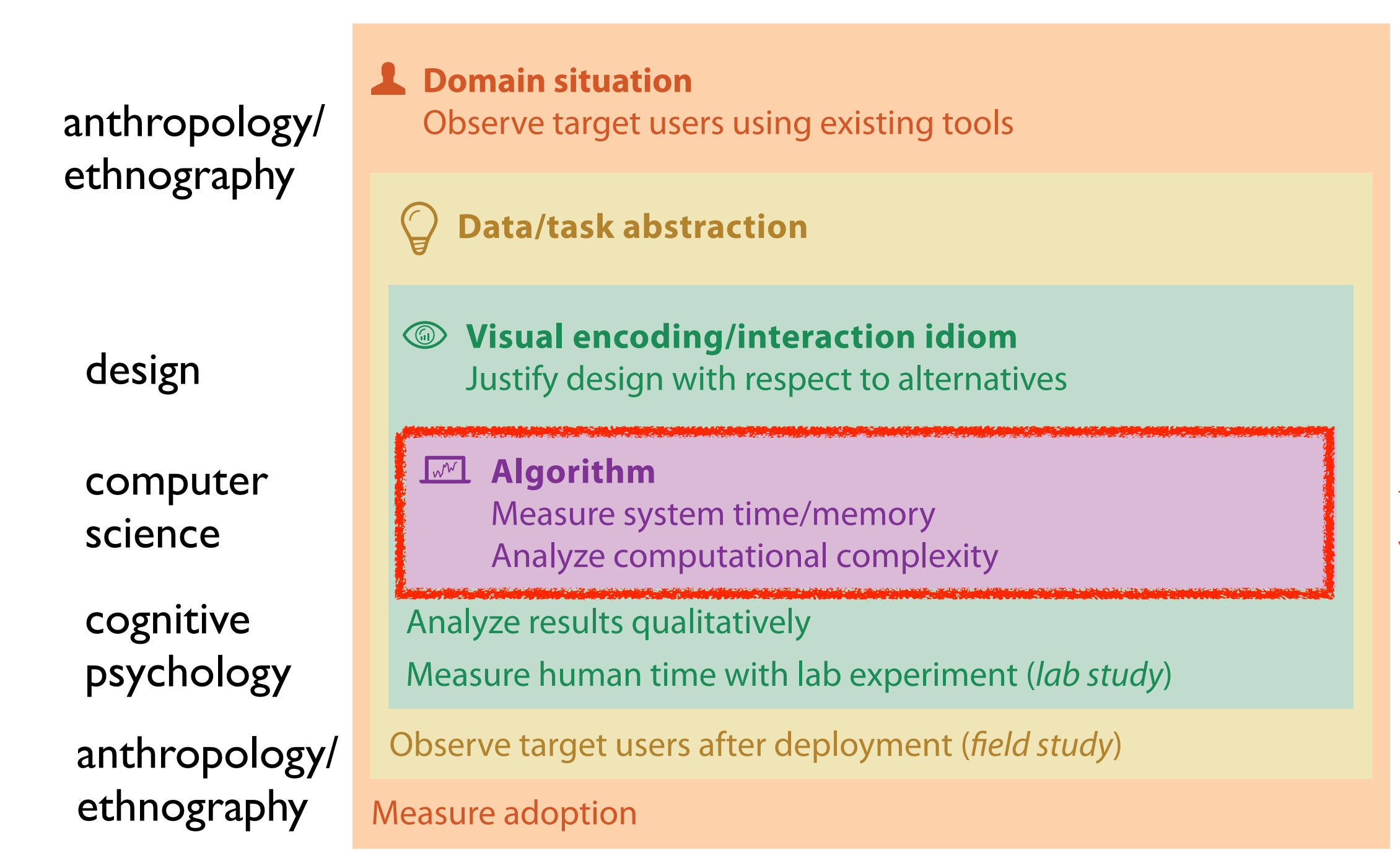

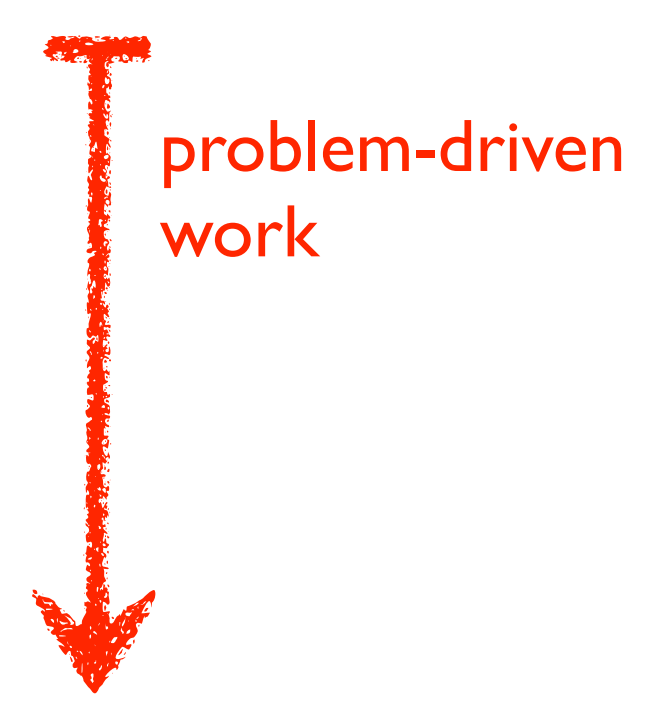

### technique-driven work

[A Nested Model of Visualization Design and Validation. Munzner. IEEE TVCG 15(6):921-928, 2009 (Proc. InfoVis 2009). ]

## Why is validation difficult?

• solution: use methods from different fields at each level

# Why analyze?

- imposes a structure on huge design space
	- scaffold to help you think systematically about choices
	- analyzing existing as stepping stone to designing new

### @Kangaroo @Kaola Amphibians Marsupial @Opussum Invertebrates villa Birds @Platypus Vertebrates Fishes @Wombat Bats Mammals Carnivores Reptiles Herbivores Placental insectivores Marine **Ratio** Primates | Shrews

*[SpaceTree: Supporting Exploration in Large Node Link Tree, Design Evolution and Empirical Evaluation. Grosjean, Plaisant, and Bederson.* 

### SpaceTree

*[TreeJuxtaposer: Scalable Tree Comparison Using Focus +Context With Guaranteed Visibility. ACM Trans. on Graphics (Proc. SIGGRAPH) 22:453– 462, 2003.]*

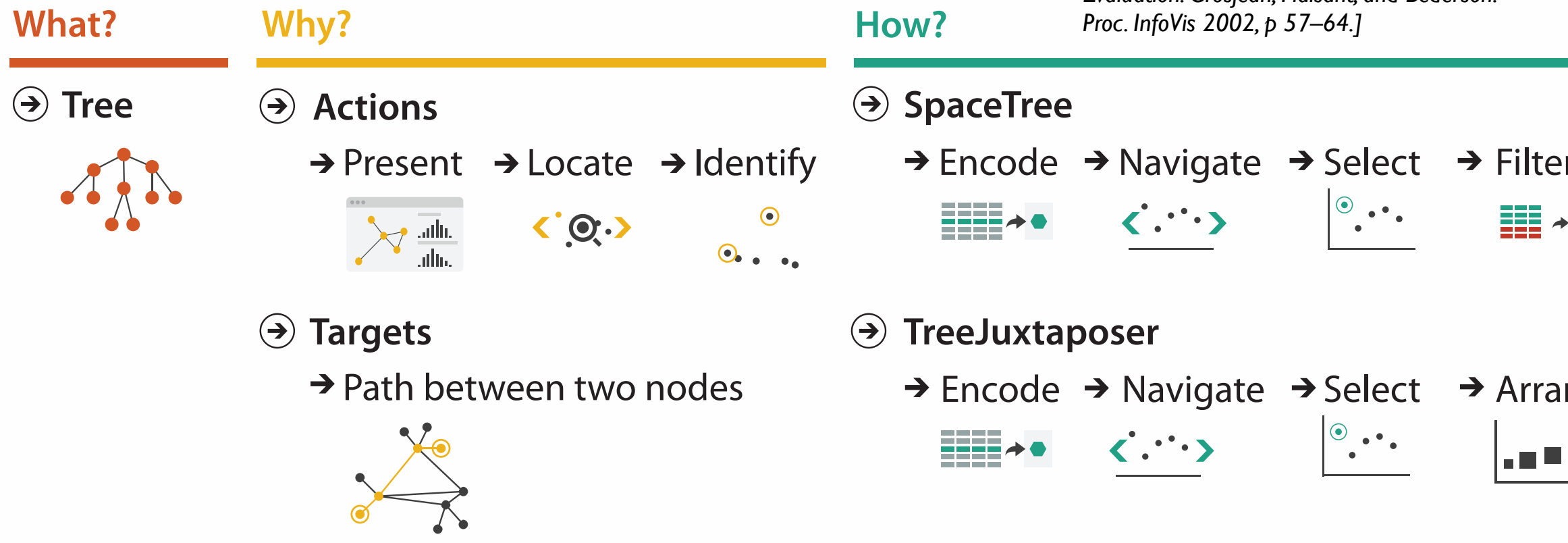

### TreeJuxtaposer

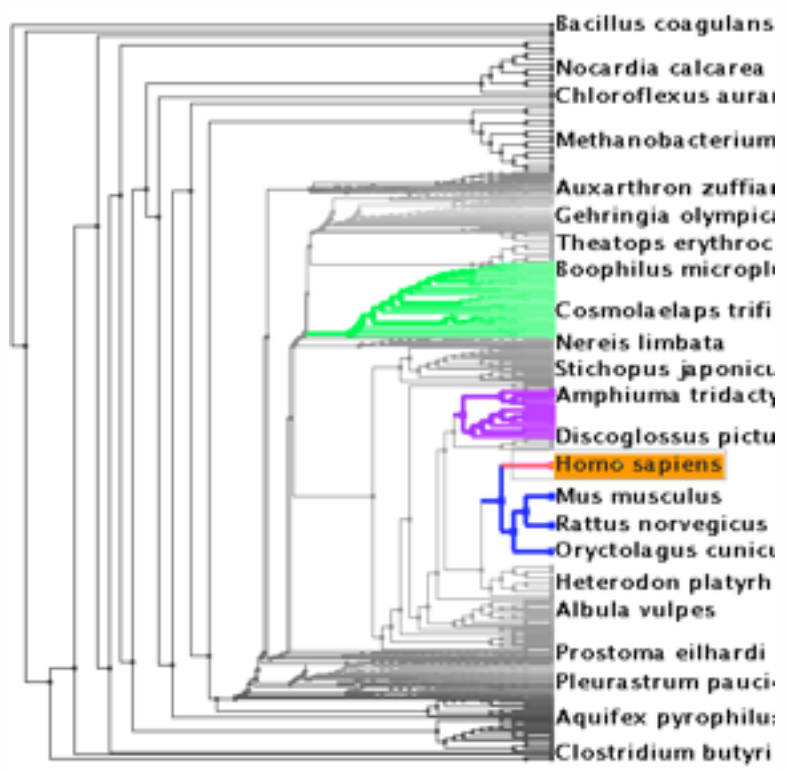

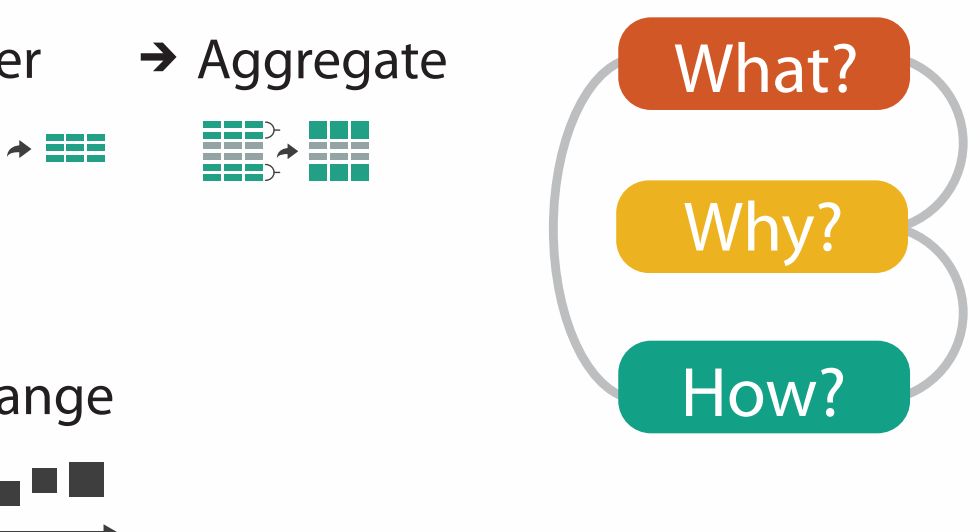

### **Attributes**

**Attribute Types**

egorical

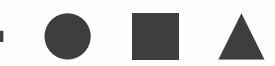

dered

rdinal

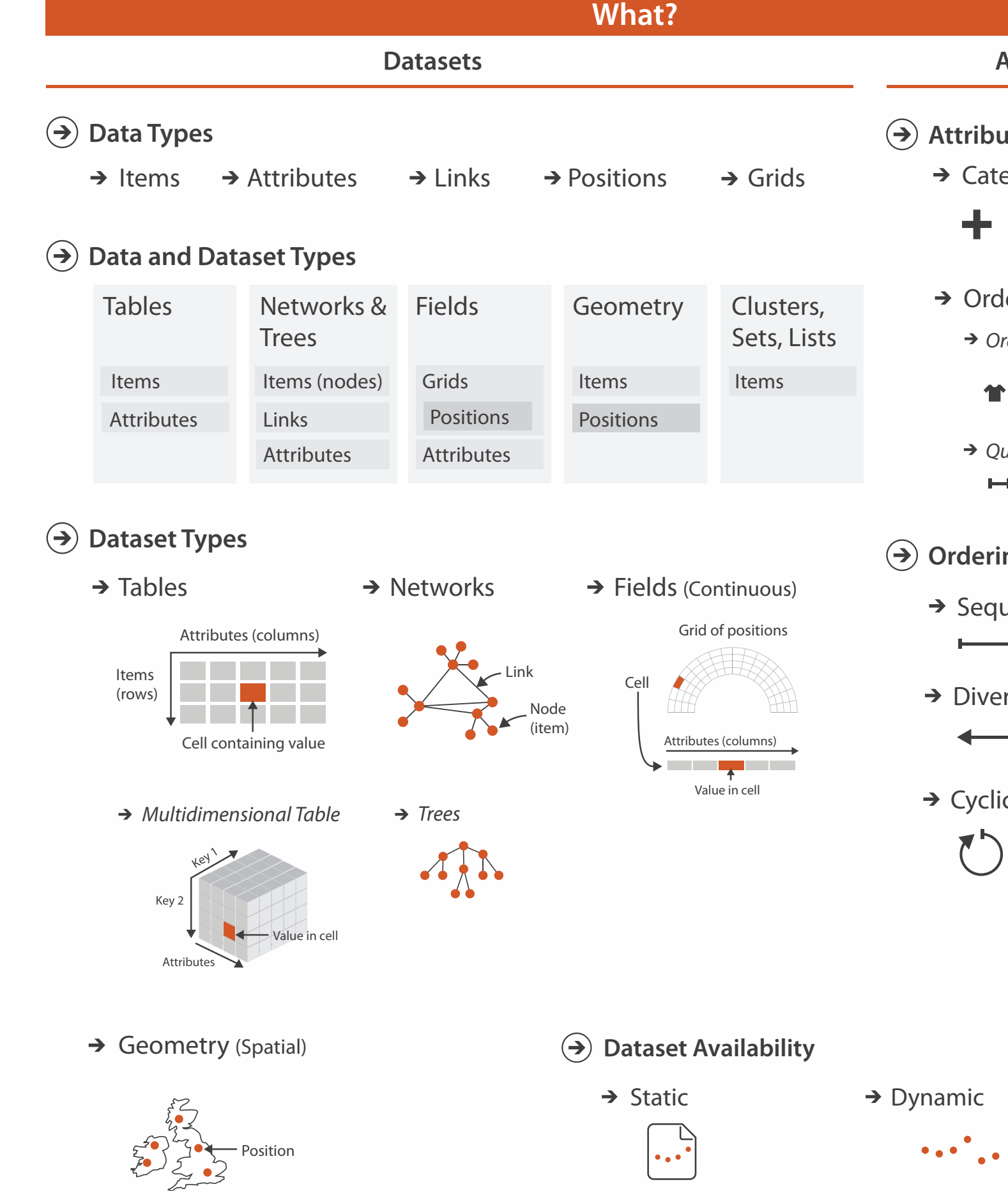

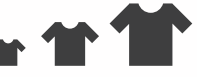

uantitative

 $\overline{a}$ 

### **ng Direction**

uential

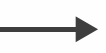

rging

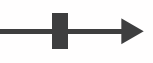

 $\overline{C}$ 

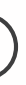

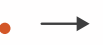

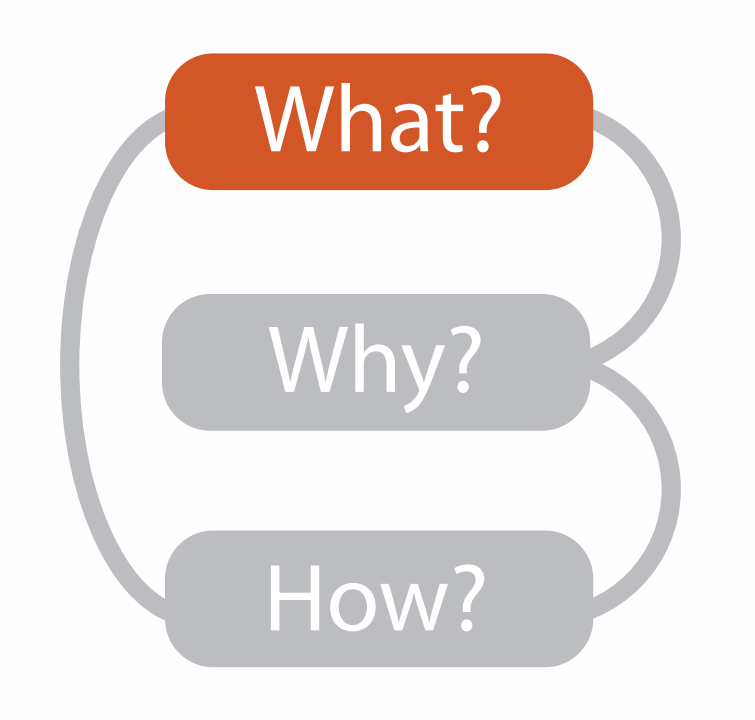

# Types: Datasets and data

### **Dataset Types**  $\rightarrow$

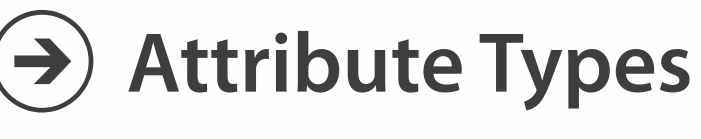

 $\rightarrow$  Categorical  $\rightarrow$  Ordered

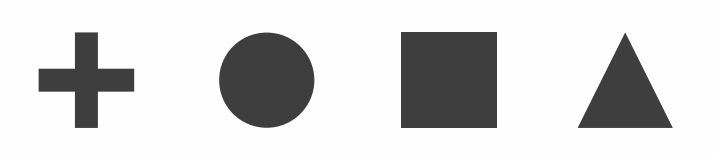

- $\rightarrow$  Ordinal  $\rightarrow$  Quantitative
- 

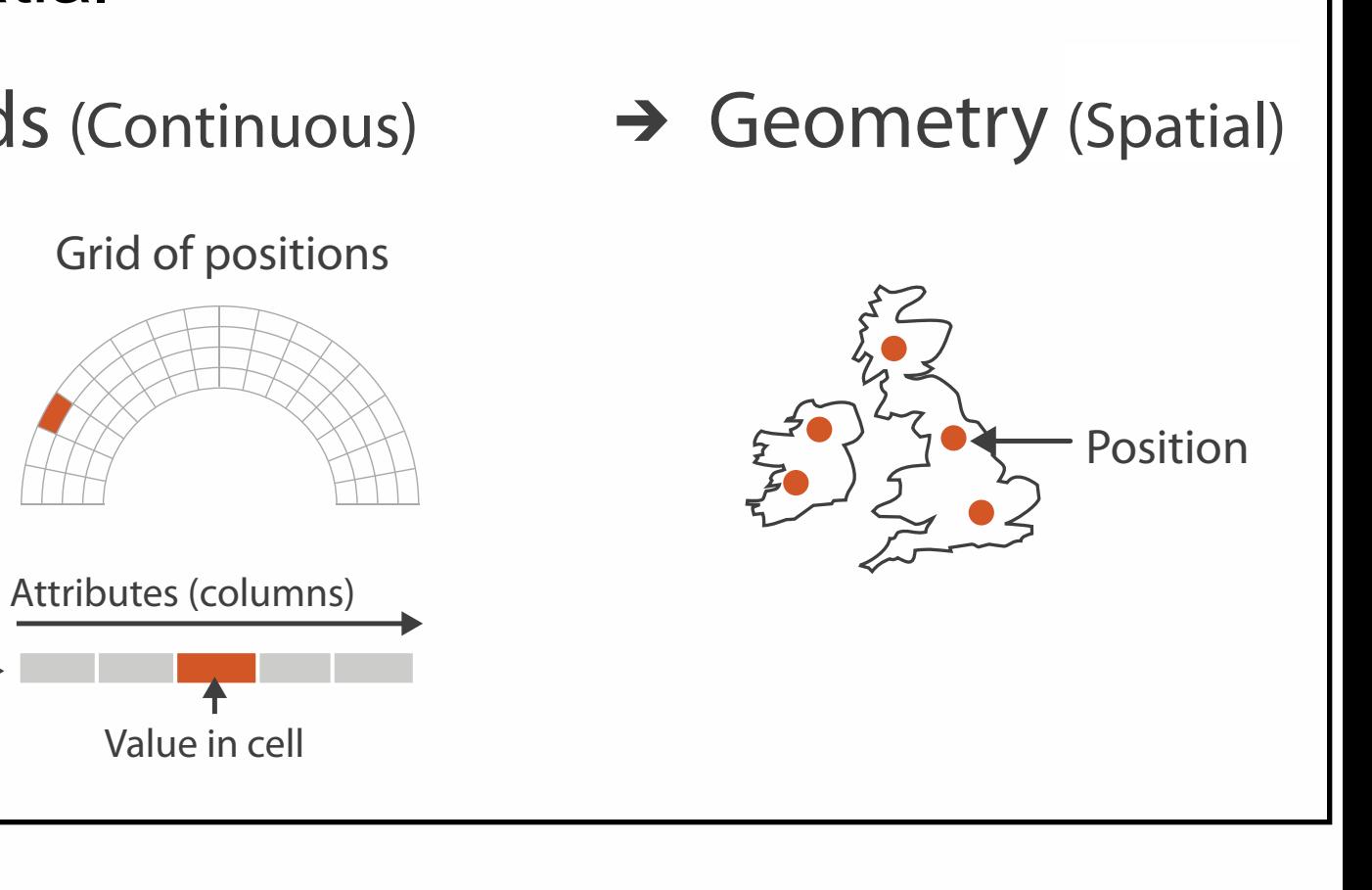

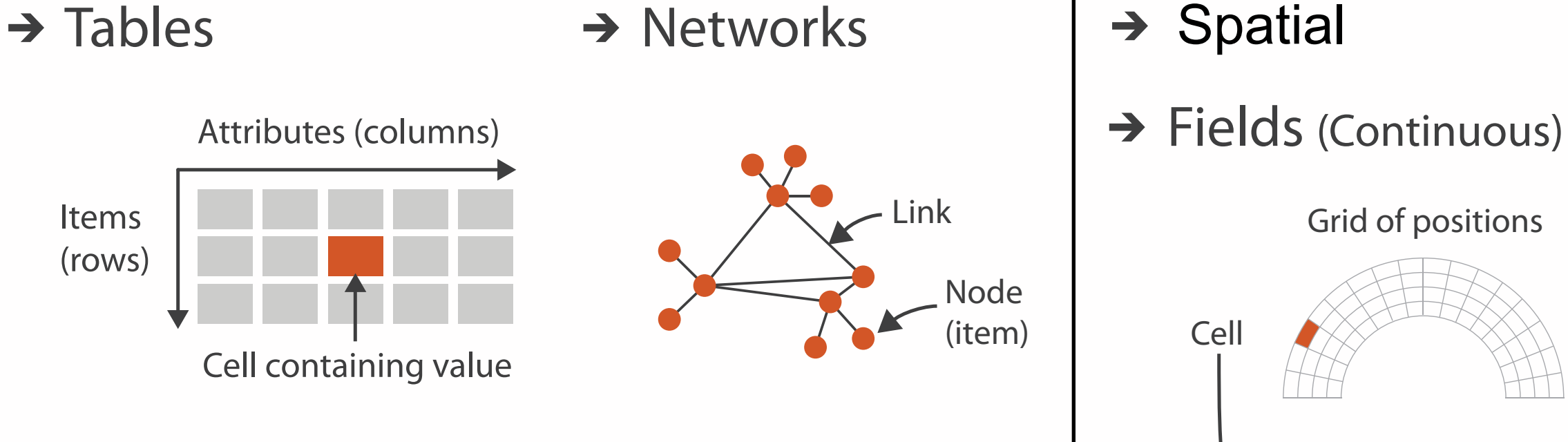

- {action, target} pairs
	- *discover distribution*
	- *compare trends*
	- l*ocate outliers*
	- *browse topology*

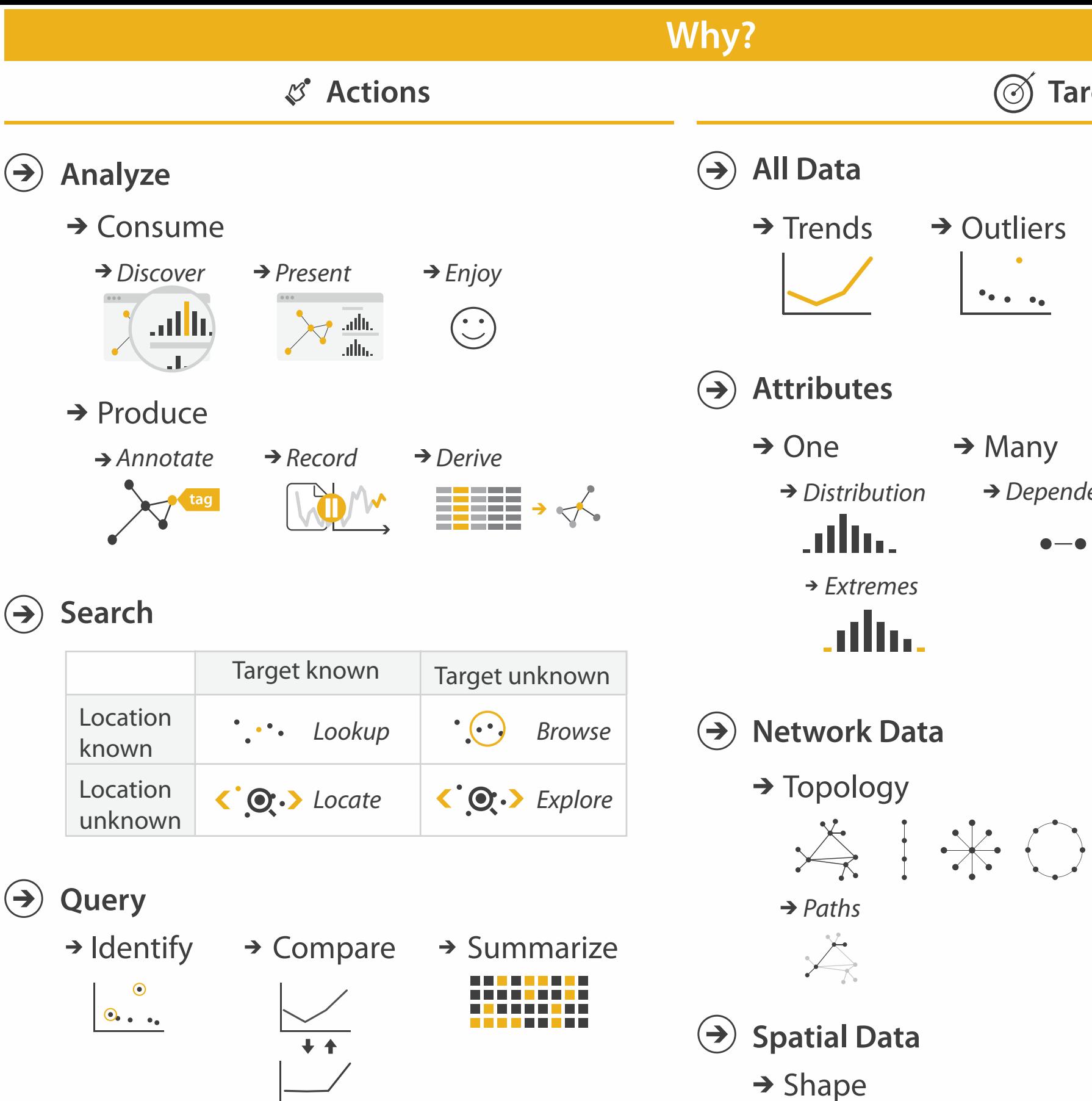

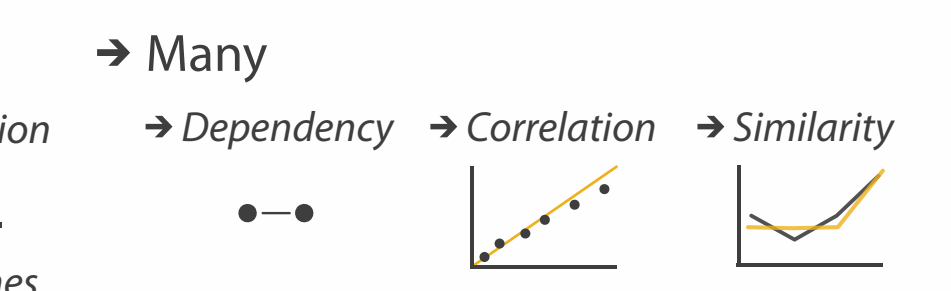

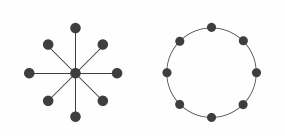

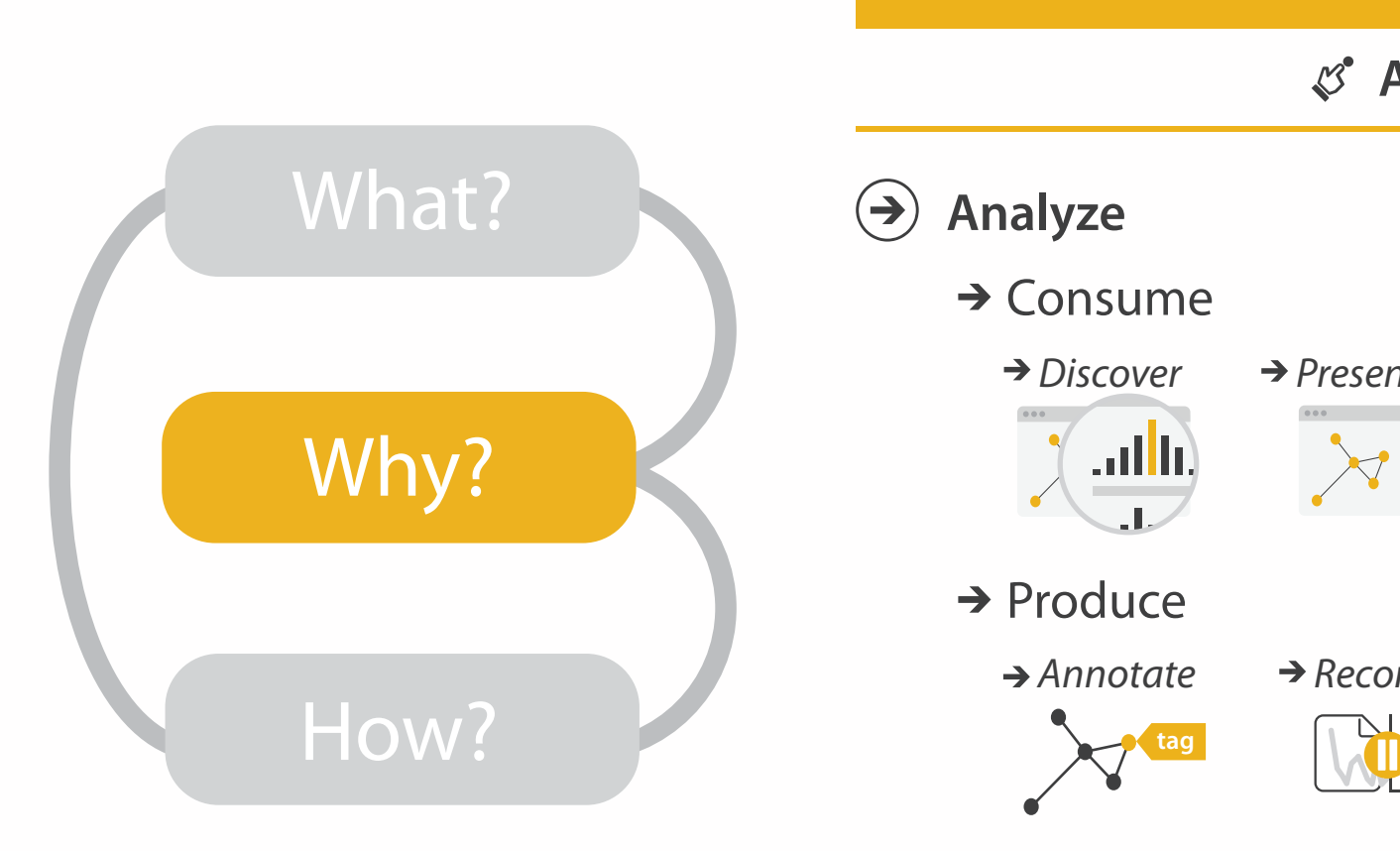

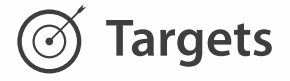

→ Outliers **Features**  $\mathcal{F}_{\bullet,\bullet}$  ,  $\mathcal{F}_{\bullet}$ 

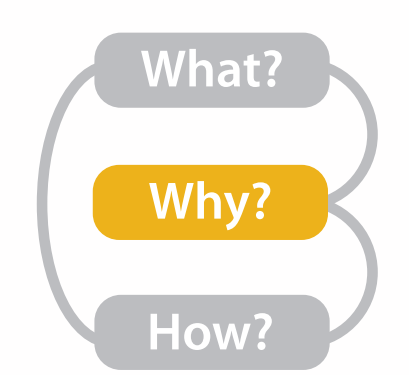

# Actions: Analyze, Query

- analyze
	- –consume
		- discover vs present – aka explore vs explain
		- enjoy
	- aka casual, social –produce
	- - annotate, record, derive
- query
	- –how much data matters?
		- one, some, all
- independent choices
	- –analyze, query, (search)

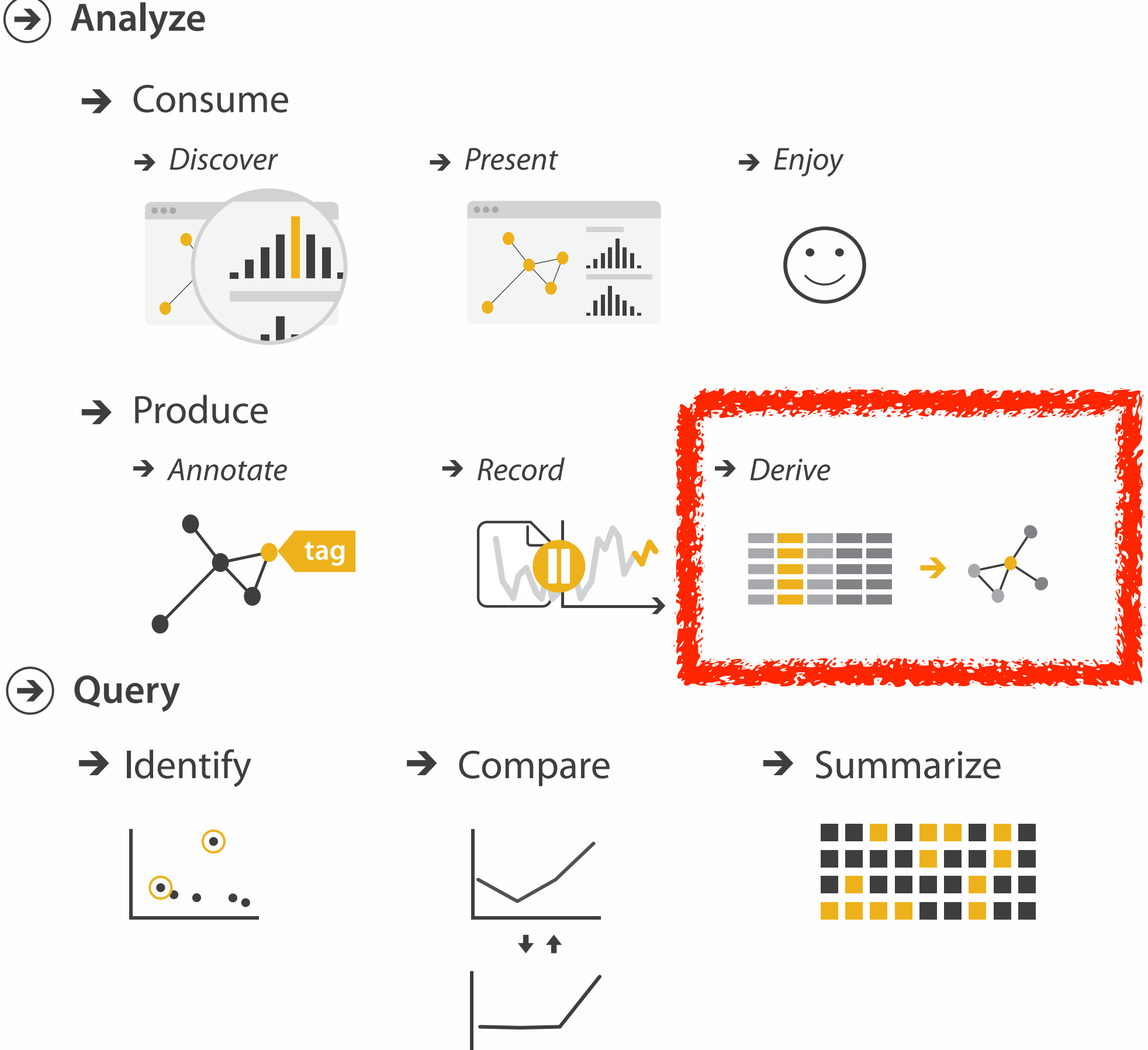

## Derive: Crucial Design Choice

- don't just draw what you're given!
	- decide what the right thing to show is
	- create it with a series of transformations from the original dataset
	- draw that
- one of the four major strategies for handling complexity

### Original Data <sup>11</sup> Derived Data

![](_page_10_Figure_6.jpeg)

![](_page_10_Figure_7.jpeg)

trade balance = exports −imports

## Analysis example: Derive one attribute

*[Using Strahler numbers for real time visual exploration of huge graphs. Auber. Proc. Intl. Conf. Computer Vision and Graphics, pp. 56–69, 2002.]*

- Strahler number
	- centrality metric for trees/networks
	- derived quantitative attribute
	- draw top 5K of 500K for good skeleton

![](_page_11_Figure_6.jpeg)

![](_page_11_Figure_7.jpeg)

**Filter**

**Targets** 

 $\rightarrow$ 

### **All Data**  $\rightarrow$

**Attributes**  $\rightarrow$ 

![](_page_12_Figure_3.jpeg)

![](_page_12_Figure_5.jpeg)

![](_page_12_Picture_7.jpeg)

![](_page_12_Picture_6.jpeg)

![](_page_13_Figure_2.jpeg)

![](_page_13_Figure_3.jpeg)

**Embed**

![](_page_13_Picture_5.jpeg)

### **How?**

![](_page_13_Picture_121.jpeg)

### How to encode: Arrange space, map channels

15

**Encode**

![](_page_14_Figure_2.jpeg)

## Definitions: Marks and channels

![](_page_15_Figure_1.jpeg)

# Encoding visually with marks and channels

### • analyze idiom structure

– as combination of marks and channels

![](_page_16_Figure_3.jpeg)

1: vertical position

mark: line

2: vertical position horizontal position

mark: point

3:

vertical position horizontal position color hue

mark: point

![](_page_16_Picture_11.jpeg)

![](_page_16_Figure_12.jpeg)

4:

### vertical position horizontal position color hue size (area)

mark: point

## Channels

![](_page_17_Figure_1.jpeg)

![](_page_17_Figure_2.jpeg)

# Channels: Matching Types

![](_page_18_Figure_2.jpeg)

![](_page_18_Figure_1.jpeg)

• expressiveness principle

# – match channel and data characteristics

# Channels: Rankings

![](_page_19_Figure_2.jpeg)

![](_page_19_Figure_1.jpeg)

- match channel and data characteristics
	-
- expressiveness principle
- effectiveness principle
	- encode most important attributes with highest ranked channels

![](_page_20_Figure_2.jpeg)

### **How?**

![](_page_20_Figure_1.jpeg)

## How to handle complexity: 3 more strategies

![](_page_21_Figure_1.jpeg)

- change view over time • facet across multiple views
- reduce items/attributes within single view
- derive new data to show within view

![](_page_21_Figure_3.jpeg)

![](_page_21_Figure_4.jpeg)

![](_page_21_Picture_2.jpeg)

## How to handle complexity: 3 more strategies

![](_page_22_Figure_1.jpeg)

![](_page_22_Figure_3.jpeg)

![](_page_22_Figure_4.jpeg)

![](_page_22_Picture_2.jpeg)

### • change over time - most obvious & flexible of the 4 strategies

## Idiom: **Animated transitions**

- smooth transition from one state to another
	- alternative to jump cuts
	- support for item tracking when amount of change is limited
- example: multilevel matrix views
	- scope of what is shown narrows down
		- middle block stretches to fill space, additional structure appears within
		- other blocks squish down to increasingly aggregated representations

![](_page_23_Figure_8.jpeg)

*[Using Multilevel Call Matrices in Large Software Projects. van Ham. Proc. IEEE Symp. Information Visualization (InfoVis), pp. 227–232, 2003.]*

![](_page_23_Picture_10.jpeg)

## How to handle complexity: 3 more strategies

![](_page_24_Figure_1.jpeg)

![](_page_24_Figure_3.jpeg)

![](_page_24_Figure_4.jpeg)

![](_page_24_Picture_2.jpeg)

### • facet data across multiple views

### Facet

**Juxtapose**  $\bigodot$ 

![](_page_25_Figure_2.jpeg)

**Partition**  $\left(\rightarrow\right)$ 

![](_page_25_Figure_4.jpeg)

**Superimpose**  $\bigodot$ 

![](_page_25_Figure_6.jpeg)

### **Coordinate Multiple Side By Side Views**

- → Share Encoding: Same/Different
	- $\rightarrow$  Linked Highlighting

![](_page_25_Figure_10.jpeg)

→ Share Data: All/Subset/None

![](_page_25_Picture_12.jpeg)

 $\rightarrow$  Share Navigation

![](_page_25_Figure_14.jpeg)

# Idiom: **Linked highlighting**

### System: **EDV**

- see how regions contiguous in one view are distributed within another
	- powerful and pervasive interaction idiom
- encoding: different *– multiform*
- data: all shared

![](_page_26_Figure_5.jpeg)

*[Visual Exploration of Large Structured Datasets. Wills. Proc. New Techniques and Trends in Statistics (NTTS), pp. 237–246. IOS Press, 1995.]*

# Idiom: **bird's-eye maps**

- encoding: same
- data: subset shared
- navigation: shared – bidirectional linking
- differences
	- viewpoint
	- (size)
- *• overview-detail*

![](_page_27_Figure_8.jpeg)

# System: **Google Maps**

*[A Review of Overview+Detail, Zooming, and Focus+Context Interfaces. Cockburn, Karlson, and Bederson. ACM Computing Surveys 41:1 (2008), 1–31.]*

# Idiom: **Small multiples**

- encoding: same
- data: none shared
	- different attributes for node colors
	- (same network layout)
- navigation: shared

![](_page_28_Figure_6.jpeg)

### System: **Cerebral**

*[Cerebral: Visualizing Multiple Experimental Conditions on a Graph with Biological Context. Barsky, Munzner, Gardy, and Kincaid. IEEE Trans. Visualization and Computer Graphics (Proc. InfoVis 2008) 14:6 (2008), 1253–1260.]*

## Coordinate views: Design choice interaction

![](_page_29_Figure_1.jpeg)

- why juxtapose views?
	- benefits: eyes vs memory
		- lower cognitive load to move eyes between 2 views than remembering previous state with single changing view

– costs: display area, 2 views side by side each have only half the area of one view

## Partition into views

- how to divide data between views
	- encodes association between items using spatial proximity
	- major implications for what patterns are visible
	- split according to attributes
- design choices
	- how many splits
		- all the way down: one mark per region?
		- stop earlier, for more complex structure within region?
	- order in which attribs used to split
	- how many views

![](_page_30_Figure_11.jpeg)

![](_page_30_Picture_12.jpeg)

### **Partition into Side-by-Side Views**

# Partitioning: List alignment

- single bar chart with grouped bars
	- split by state into regions
		- complex glyph within each region showing all ages
	- compare: easy within state, hard across ages
- - split by age into regions
		- one chart per region
	- compare: easy within age, harder across states

![](_page_31_Figure_10.jpeg)

![](_page_31_Figure_5.jpeg)

![](_page_31_Picture_220.jpeg)

![](_page_31_Figure_11.jpeg)

*<http:/bl.ocks.org/mbostock/3887051><http:/bl.ocks.org/mbostock/4679202>*

### • small-multiple bar charts

# Partitioning: Recursive subdivision

- split by neighborhood
- then by type
- then time
	- years as rows
	- months as columns
- color by price
- neighborhood patterns – where it's expensive
	- where you pay much more for detached type

*[Configuring Hierarchical Layouts to Address Research Questions. Slingsby, Dykes, and Wood. IEEE Transactions on Visualization and Computer Graphics (Proc. InfoVis 2009) 15:6 (2009), 977–984.]*

![](_page_32_Figure_10.jpeg)

### System: **HIVE**

# Partitioning: Recursive subdivision

- switch order of splits – type then neighborhood
- switch color
	- by price variation
- type patterns
	- within specific type, which neighborhoods inconsistent

![](_page_33_Picture_6.jpeg)

*[Configuring Hierarchical Layouts to Address Research Questions. Slingsby, Dykes, and Wood. IEEE Transactions on Visualization and Computer Graphics (Proc. InfoVis 2009) 15:6 (2009), 977–984.]*

### System: **HIVE**

## Partitioning: Recursive subdivision

• different encoding for second-level regions – choropleth maps

![](_page_34_Figure_2.jpeg)

*[Configuring Hierarchical Layouts to Address Research Questions. Slingsby, Dykes, and Wood. IEEE Transactions on Visualization and Computer Graphics (Proc. InfoVis 2009) 15:6 (2009), 977–984.]*

### System: **HIVE**

## How to handle complexity: 3 more strategies

![](_page_35_Figure_1.jpeg)

![](_page_35_Figure_3.jpeg)

![](_page_35_Figure_4.jpeg)

### • reduce what is shown within single view

![](_page_35_Picture_2.jpeg)

# Reduce items and attributes

- reduce/increase: inverses
- filter
	- pro: straightforward and intuitive
		- to understand and compute
	- con: out of sight, out of mind
- aggregation
	- pro: inform about whole set
- con: difficult to avoid losing signal not mutually exclusive
- - combine filter, aggregate
	- combine reduce, facet, change, derive

### **Reduce**

### $\Theta$  Filter

![](_page_36_Figure_20.jpeg)

![](_page_36_Figure_21.jpeg)

![](_page_36_Figure_22.jpeg)

![](_page_36_Figure_23.jpeg)

![](_page_36_Figure_24.jpeg)

**Reducing Items and Attributes**

**Filter**

![](_page_36_Figure_14.jpeg)

→ Attributes

![](_page_36_Figure_16.jpeg)

# Idiom: **boxplot**

- static item aggregation
- task: find distribution
- data: table
- derived data
	- $-5$  quant attribs
		- median: central line
		- lower and upper quartile: boxes
		- lower upper fences: whiskers
			- values beyond which items are outliers
	- outliers beyond fence cutoffs explicitly shown

!بہ

 $\circ$ 

 $\mathbf{\Omega}$ 

 $\overline{4}$ 

![](_page_37_Figure_12.jpeg)

*[40 years of boxplots. Wickham and Stryjewski. 2012. had.co.nz]*

# Idiom: **Dimensionality reduction for documents**

• attribute aggregation

![](_page_38_Figure_3.jpeg)

**Produce**

**Annotate**

![](_page_38_Picture_7.jpeg)

**Out** Labels for clusters

- 
- **In Clusters & points**
	-

![](_page_38_Picture_14.jpeg)

– derive low-dimensional target space from high-dimensional measured space

![](_page_39_Figure_0.jpeg)

![](_page_39_Picture_385.jpeg)

![](_page_39_Picture_386.jpeg)

![](_page_39_Picture_387.jpeg)

- 
- 
- 
- 

# More Information

• this talk

[http://www.cs.ubc.ca/~tmm/talks.html#vad16pacvis](http://www.cs.ubc.ca/~tmm/talks.html)

- book page (including tutorial lecture slides) [http://www.cs.ubc.ca/~tmm/vadbook](http://www.cs.ubc.ca/~tmm)
	- 20% promo code for book+ebook combo: HVN17
	- <http://www.crcpress.com/product/isbn/9781466508910>
	- illustrations: Eamonn Maguire
- papers, videos, software, talks, f[u](http://www.cs.ubc.ca/~tmm)ll courses <http://www.cs.ubc.ca/group/infovis> <http://www.cs.ubc.ca/~tmm>

![](_page_40_Picture_8.jpeg)

![](_page_40_Picture_10.jpeg)

Illustrations by Ramonn Maguire

<sup>41</sup> *Munzner. A K Peters Visualization Series, CRC Press, Visualization Series, 2014.* Visualization Analysis and Design.

### **@tamaramunzner**

### Visualization Analysis & Design

**Tamara Munzner** 

![](_page_40_Picture_16.jpeg)